# **Desenvolvimento de um Software de Planejamento e Gestão Orçamentária para as Instituições Públicas**

## **Filipe da Silva Oliveira<sup>1</sup> , José Ferreira Leite Neto<sup>2</sup> , Glauber Ventura Ferreira<sup>2</sup> , Dickinson Moura Cavalcante<sup>3</sup>**

 ${}^{1}$ Campus Arapiraca – Universidade Federal de Alagoas (UFAL) Avenida Manoel Severino Barbosa, s/n – Bom Sucesso, 57309-005 – Arapiraca – AL

 $^{2}$ Campus Palmeira dos Índios – Instituto Federal de Alagoas (IFAL) Av. Alagoas, s/n – Palmeira de Fora, 57608-180 – Palmeira dos Índios – AL

<sup>3</sup>Reitoria – Instituto Federal de Alagoas (IFAL) Rua Odilon Vasconcelos, 103 – Jatiúca, 57035-660 – Maceió – AL

{filipeo444,jflneto.br}@gmail.com, {dickinson.cavalcante, glauber.ferreira}@ifal.edu.br

*Abstract. This paper presents the development of a software to assist the planning and management of budgetary activities of public institutions that use the Integrated System of Financial Administration (Sistema Integrado de Administração Financeira in Portuguese). The main motivation for this software is to replace the analysis and budget planning spreadsheets developed and used by the Federal Institute of Alagoas. It is understood that this replacement is necessary because of different problems caused by its use, such as inconsistencies in the data, difficulty restricting access to specific portions of the data and increased complexity to manage a budget of millions of "reais" (Brazilian currency money) per year.*

*Resumo. Neste artigo apresenta-se o desenvolvimento de um software para auxiliar o planejamento e a gestão das atividades orçamentárias de instituições públicas que utilizam o Sistema Integrado de Administração Financeira (SIAFI) do Governo Federal. A principal motivação para o software é substituir as planilhas eletrônicas de análise e planejamento orçamentário desenvolvidas e utilizadas pelo Instituto Federal de Alagoas. Entende-se que se faz necessária a substituição em virtude de diferentes problemas ocasionados pela sua utilização, tais como inconsistências nos dados, dificuldade para restringir acesso a porções específicas dos dados e aumento da complexidade para gerenciar um orçamento de milhões de reais por ano.*

## **1. Introdução**

Este artigo apresenta o Sistema Orçamentário (SiORC), que tem como principal objetivo auxiliar no planejamento e na gestão das atividades orçamentárias de instituições públicas que utilizam o SIAFI [Serpro, 1987]. [Xerez, 2013] afirma que o orçamento público é considerado o instrumento fundamental das finanças públicas e tem como característica traduzir os projetos e programas de governo, bem como as políticas financeiras, econômicas e sociais adotadas pelo Poder Executivo.

A principal motivação para o desenvolvimento desse sistema tem sido a substituição das planilhas eletrônicas de análise e planejamento orçamentário desenvolvidas pelo IFAL para gerenciar o orçamento de suas unidades. Entende-se que acompanhar inúmeras transações diárias que totalizam milhões de reais por ano é uma tarefa mais adequada para um sistema de software do que para um conjunto de planilhas.

O fato de o SiORC ser um software de controle e gestão fornecerá subsídios para que os gestores públicos possam tomar decisões estratégicas relacionadas ao orçamento baseado em projeções e dados reais da execução orçamentária. A legislação financeira vem avançando e cobrando maior qualidade no uso dos recursos públicos e é como potencial solução para tal questão que esse sistema vem sendo desenvolvido.

Como sistema correlato ao SiORC pode-se citar o Módulo de Orçamento<sup>1</sup> do Sistema Integrado de Patrimônio, Administração e Contratos que tem como objetivo integrar as atividades de administração com as de execução orçamentária das instituições. Apesar de permitir a realização da gestão orçamentária, esse sistema não contempla situações importantes para o IFAL: considera isoladamente Unidades Gestoras ou Unidades Gestoras Responsáveis<sup>2</sup>, nunca ambas em conjunto; interpreta Notas de Dotação como retirada de orçamento, confundindo com a Nota de Crédito.

#### **2. Orçamento Público**

<u>.</u>

O processo de orçamento público se inicia com o Plano Plurianual (PPA), um planejamento que define as estratégias, diretrizes e metas de administração para um período de quatro anos [Peixoto & Tiburcio, 2016]. Anualmente, são definidas a Lei de Diretrizes Orçamentárias (LDO) e a Lei Orçamentária Anual (LOA). A primeira define as obras e os serviços mais importantes a serem realizados no ano seguinte e a segunda autoriza o Executivo a utilizar os recursos arrecadados para manter a administração, pagar os credores e fazer investimentos.

Os departamentos orçamentários das instituições públicas em geral precisam periodicamente planejar e gerenciar a execução orçamentária realizada dentro de sua organização. Pode acontecer, por exemplo, que a direção de um órgão qualquer deseje saber quanto uma de suas Unidades Gestoras despendeu durante um período. Esse processo de gerenciamento é importante para verificar se as despesas estão seguindo o que foi definido previamente no orçamento e nas regras governamentais. Segundo o Tesouro Nacional, executar o Orçamento é realizar as despesas públicas nele previstas, seguindo à risca os três estágios da execução das despesas previstos na Lei nº 4320/64: Empenho (o primeiro estágio da despesa, onde se descreve todo o processo), Liquidação (o segundo estágio, onde é identificada a veracidade entre credor e despesa) e Pagamento (quando a transferência de recursos ao credor ocorre de fato).

## **3. Problemas da Solução Baseada em Planilhas Eletrônicas**

As planilhas eletrônicas orçamentárias elaboradas pelo IFAL têm sido utilizadas pelas equipes de orçamento dos diversos *campi* da instituição. Como comentado anteriormente, a partir da proposta apresentada neste artigo pretende-se substituir essas planilhas por uma aplicação Web, por diversas razões, tais como:

<sup>&</sup>lt;sup>1</sup> Sistema desenvolvido pela Universidade Federal do Rio Grande do Norte - <https://docs.info.ufrn.br/>

<sup>2</sup> Unidade Gestora e Unidade Gestora Responsável - <https://www12.senado.leg.br/orcamento/glossario>

- As planilhas, no geral, são concebidas inicialmente para gerenciar um determinado conjunto de informações. Porém, com o passar do tempo, novas funcionalidades vão sendo demandadas pelos gestores e então adicionadas, aumentando a complexidade e a dificuldade na manutenção de tais planilhas;
- Com a utilização de planilhas, é grande a dificuldade em definir um controle de acesso para diferentes tipos de usuários. Por exemplo, permitir que a Direção Administrativa do campus "A" possa manipular somente os dados referentes aquele campus;
- Várias inconsistências são geradas no uso das planilhas eletrônicas, uma vez que os dados não são centralizados e, muitas vezes, o mesmo arquivo é compartilhado e alterado por diferentes usuários;
- $\bullet$  A importação de dados do SIAFI tem sido realizada de forma manual (CTRL + C e CTRL + V), o que demanda um esforço repetitivo e desnecessário, provocando eventualmente inconsistências nas informações.

Através do SiORC então, almeja-se criar uma ferramenta gerencial para a equipe de gestão do IFAL, focada na execução orçamentária, no planejamento e na qualidade do gasto público. Com a melhoria da qualidade das informações gerenciadas, proporcionada pela utilização adequada do software, acredita-se que as atividades vinculadas à gestão administrativa melhorarão e, principalmente, os agentes supervisores poderão fazer uma melhor destinação dos recursos públicos.

# **4. Arquitetura e Tecnologias Utilizadas no SiORC**

O SiORC vem sendo desenvolvido utilizando uma arquitetura fundamentada em *Single Page Application* (SPA), com a comunicação entre cliente e servidor sendo realizada através da troca de arquivos *JavaScript Object Notation* (JSON). As páginas web não são recarregadas por completo a cada solicitação do usuário; apenas os dados são recuperados do servidor e dinamicamente adicionados às páginas quando necessário. Ao longo desta seção são detalhados os módulos nos quais a arquitetura do SiORC se divide assim como as tecnologias utilizadas em cada um desses módulos.

# **4.1. Servidor**

# **4.1.1. Módulo de Carregamento em Lote**

Os dados utilizados pelo SiORC para o planejamento e o gerenciamento orçamentários são oriundos em sua maioria do SIAFI. Diariamente, os diferentes membros da equipe administrativa do IFAL realizam operações de cadastro diretamente no SIAFI. Para ter acesso a estes dados, evitando a cópia manual realizada na solução de planilhas, desenvolveu-se no SiORC um módulo para processamento em lote dos arquivos TXT que podem ser exportados do SIAFI durante o período da madrugada. Utilizou-se para isso o arcabouço Spring Batch [Pivotal Software, 2009], de maneira que os dados são lidos dos arquivos TXT, processados e então inseridos no banco de dados relacional PostgreSQL.

Um desafio técnico enfrentado pela equipe que vale destacar é a complexidade dos dados recebidos do SIAFI, que disponibiliza vários arquivos contendo inúmeros atributos (alguns com cerca de 200) mas sem documentação no tocante à modelagem. Faz-se necessário compreender os relacionamentos existentes entre as entidades para que estes possam ser refletidos na modelagem relacional e orientada a objetos utilizada pelo SiORC. Para alcançar este objetivo, a equipe tem contado com o apoio dos membros da equipe de orçamento do IFAL. Na Figura 1 ilustra-se a modelagem com as entidades e os relacionamentos atuais do SiORC. Ao longo da Seção 5 apresenta-se uma descrição acerca de algumas entidades ilustradas nessa figura.

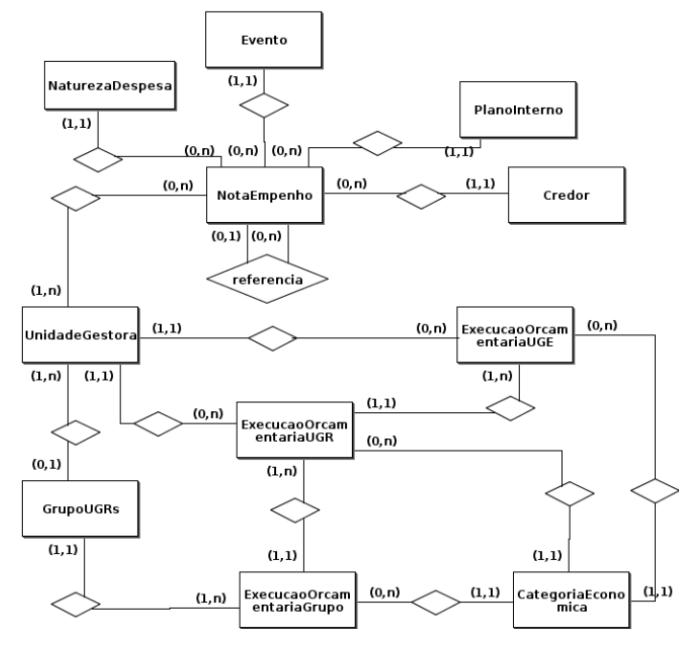

**Figura 1. Modelagem Entidade Relacionamento do SiORC**

## **4.1.2. Módulo de Serviço Web**

Uma vez que os dados do SIAFI estão armazenados no banco de dados relacional PostgreSQL por meio da execução diária do *Módulo de Carregamento em Lote*, é através deste *Módulo de Serviço Web* que os dados são então disponibilizados para a aplicação cliente em formato JSON. O conteúdo e o formato dos arquivos JSON trocados entre o *Módulo de Serviço Web* do SiORC e a *aplicação cliente* seguem a especificação JSON API [JSON API, 2013]. O propósito desta especificação é definir um formato padrão e um conjunto de convenções para o conteúdo dos arquivos JSON de requisição e de resposta ao se construir uma API. Padroniza-se então o formato e os procedimentos para cadastrar, listar, excluir, atualizar, relacionar, filtrar, paginar e ordenar entidades.

Para facilitar o desenvolvimento do *Módulo de Serviço Web*, o SiORC usa o Spring Framework [Pivotal Software, 2002] em conjunto com o Spring Boot [Pivotal Software, 2014]. Considerando que JSON API é apenas uma especificação, é necessário também utilizar alguma biblioteca que implemente as padronizações definidas nesta especificação. Dado que o *Servidor* é implementado em Java e utiliza o arcabouço Spring, decidiu-se, após a realização de avaliações e testes, utilizar a biblioteca Katharsis [Katharsis, 2016], uma vez que oferece suporte nativo para integração com o Spring.

# **4.2. Cliente -** *Single Page Application*

O módulo *Single Page Application* executado no navegador Web do *Cliente* tem como principal responsabilidade consumir os arquivos JSON contendo os dados obtidos do SIAFI e disponibilizados pelo *Servidor* através do *Módulo de Serviço Web*. Para permitir que o navegador mantenha a estrutura da SPA, evitando o recarregamento da página

sempre que uma requisição é enviada ao *Servidor*, o SiORC está utilizando o arcabouço JavaScript Ember.js [Ember.js, 2011].

O Ember.js é um arcabouço para *frontend*, que possibilita a construção de aplicações web com interações de usuário poderosas, possuindo vários recursos que auxiliam o programador na sua tarefa, como uma ampla gama de *add-ons* para as mais diversas finalidades, uma camada consistente de tratamento de dados (*Ember Data*) e um inspetor em tempo real para a aplicação (*Ember Inspector*).

Além das características citadas anteriormente, um dos benefícios proporcionados pela utilização do Ember.js é o suporte nativo para a troca de arquivos que seguem a especificação JSON API, bastando apenas que seja realizada a configuração do *JSONAPIAdapter* com as URLs do servidor para haja a comunicação com o *Módulo de Serviço Web* de acordo com a especificação da JSON API.

## **5. Resultados Parciais**

O modelo de desenvolvimento adotado no SiORC tem seguido uma abordagem que adiciona novas funcionalidades que perpassam pelos três módulos do sistema. Por exemplo, ao implementar a leitura e o processamento do arquivo de credores (e.g pessoa física, pessoa jurídica, etc.) do SIAFI no Módulo de Carregamento em Lote, implementou-se também a disponibilização desses dados em formato JSON no Módulo de Serviço Web e o consumo dos arquivos JSON na *Single Page Application* para que a listagem de credores pudesse ser visualizada pelos usuários

Até o momento, implementou-se nos três módulos do SiORC o suporte para as seguintes entidades: evento, natureza de despesa, plano interno, unidade gestora e nota de empenho, sendo esta última a mais complexa por se relacionar com várias outras. O acesso aos dados dessas entidades está disponível através do menu ilustrado na Figura 2.

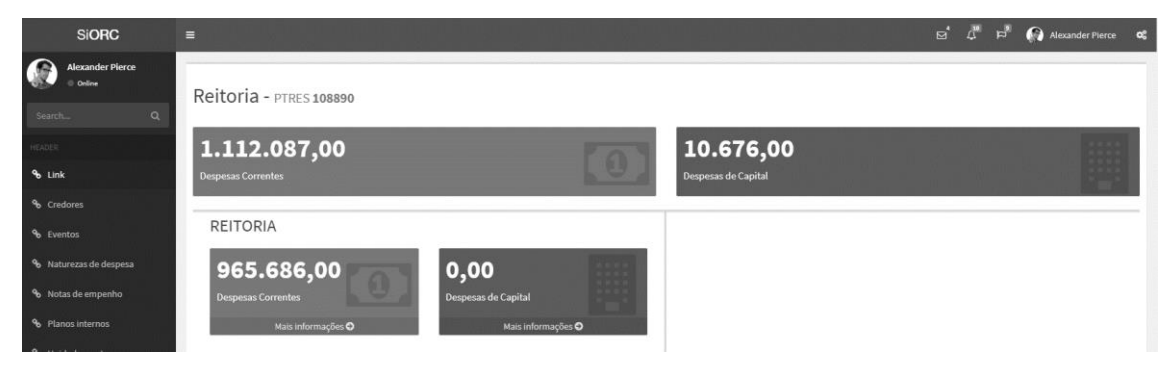

**Figura 2. Interface de visualização das Execuções Orçamentárias por grupo**

Ilustra-se nessa figura um *dashboard* com os dados relativos à Execução Orçamentária de um determinado Grupo de Unidades Gestoras do IFAL. No caso em questão, apresentam-se os dados relativos ao grupo denominado Reitoria, que engloba as Unidades Gestoras da Reitoria, Gabinete da Reitoria e Folha de Pagamento (na Figura ilustra-se apenas a Reitoria). É importante destacar que estes agrupamentos podem ser configurados da maneira que for mais conveniente para o gestor, de maneira que seja possível analisar os dados sobre diferentes perspectivas.

Nesse *dashboard* são totalizadas todas as despesas empenhadas por cada uma destas Unidades Gestoras, tanto aquelas relativas a Despesas Correntes quanto a Despesas

de Capital. Todos estes empenhos estão vinculados ao PTRES (Programa de Trabalho Resumido) com o código 108890, que por sua vez faz referência ao Programa *Educação de Qualidade para Todos* e à Atividade *Funcionamento de Instituições Federais de Ensino*, presentes no Orçamento da União relativos ao Ministério da Educação.

#### **6. Considerações Finais**

Este artigo descreve o projeto SiORC, que continua em fase de desenvolvimento e tende a ser bastante promissor com seus resultados uma vez que busca suprir uma necessidade real da equipe de orçamento do IFAL, que é lidar com o planejamento e a gestão orçamentária. Tal necessidade está sendo atualmente sanada com algumas dificuldades através da utilização de planilhas. Porém, em virtude dos problemas anteriormente apresentados, a proposta em questão objetiva transferir essas atividades para um sistema Web que facilite o trabalho dos responsáveis pela gestão dos recursos financeiros.

Nesse momento o desenvolvimento do projeto foi direcionado para a análise das execuções orçamentárias e visualização de informações oriundas do SIAFI, que foram algumas das necessidades imediatas identificadas pela equipe de orçamento do IFAL. Como próximos passos identificados preliminarmente pela equipe tem-se: criação do planejamento orçamentário anual; geração de relatórios de provisão orçamentária; controle das transferências de recursos entre unidades gestoras; controle do envio de dotação orçamentária; comparação entre o Projeto de LOA (PLOA) e a LOA aprovada.

#### **Referências**

Ember.js. (2011). Ember.js: https://guides.emberjs.com/release/

- JSON API. (2013). JSON API A specification for building APIs in JSON: http://jsonapi.org/
- Katharsis. (2016). Katharsis JSON-API Documentation: https://katharsisjsonapi.readthedocs.io/en/latest/
- Pivotal Software. (2002). Spring Framework: https://spring.io/projects/spring-framework
- Pivotal Software. (2009). Spring Batch: https://spring.io/projects/spring-batch
- Pivotal Software. (2014). Spring Boot: https://spring.io/projects/spring-boot
- Peixoto, A. E., & Tiburcio, I. (27 de outubro de 2016). Orçamento Público: entenda como é definido. Fonte: Politize!: http://www.politize.com.br/orcamento-publico-como-edefinido/
- Senado Federal. (s.d.). Unidade Gestora (U.G.). Fonte: Senado Federal: https://www12.senado.leg.br/orcamento/glossario/unidade-gestora-u.g.
- Serpro. (1987). SIAFI: http://www.tesouro.fazenda.gov.br/pt/siafi
- Tesouro Nacional. (s.d.). Execução Orçamentária. Fonte: Tesouro Nacional: http://www.tesouro.fazenda.gov.br/execucao-orcamentaria
- Xerez, Sebastião (1 de novembro de 2013). A Evolução do Orçamento Público e seus Instrumentos de Planejamento. Revista Científica Semana Acadêmica – ISSN 2236- 6717. Fortaleza, ano MMXIII, Nº 43.